## جامعة البلقاء التطبيقية

**وحدة التقييم واالمتحانات العامة الدائرة الفنية وتكنولوجيا المعلومات امتحان الشهادة الجامعية المتوسطة**

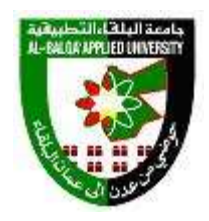

**الكفايات العملية لتخصص: إدارة التزويد**

بعد انهاء الطالب متطلبات تخصص دبلوم ادارة التزويد يتوقع منه ان يكون متقن وحاصل على: -1معرفة طبيعة وانواع المواد المستخدمة في سالح الجو الملكي )مواد فنية والكترونية ,لوازم ادارية وانشائية ,ملابس ,ووقود وزيوت) . -2 كيفية ترميز وتمييز المواد . -3 معرفة النماذج والسندات الخاصةبالمواد المدخلة في نظام الحاسب االلكتروني وهي : أ-سند الايراد (C2A) الذي يستخدم لادخال مواد جديدة لسلاح الجو الملكي . ب-سند الصرف الرئيسي )B1C )الذي يستخدم لصرف المواد من المستودعات الرئيسية الى قواعد ووحدات سالح الجو الملكي . ج- سند الشطب والتعديل )5C )يستخدم التمام عمليات الشطب وتعديل القيود وبيع غير الصالح . د- سند )A6C )ويستخدم في حاالت ) طلب المواد/صرف المواد/توريد المواد/تدوير المواد/اخذ المواد عالوة ( -4 معرفة النماذج والسندات الخاصة بالقيود المدامة يدويا وهي: أ-سند االيراد المرقم س ج)333( ب-سند الايراد الفر عي (ج ع9) ج-سند الصرف المرقم ) سج 332( د-سند الصرف الفرعي ) ج ع8( -5التعرف على الدورة التزويدية على اعتبار انها تبدأ من المستخدم النهائي عند طلب المادة من قبله وتنتهي عند صرف المادة له مرورا بمستودع القاعدة ثم مديرية التزويد ثم المستودعات <sup>ون</sup>خَلَارْيَيْسِيَّةَ ثُمَّالُهَيَّفِنْوَيْتِيْجَ القاعدة مرة اخرى . -6 التعرف على اجراءات طلب المواد وصرف المواد من مستودع القاعدة.

**صفحة 1 من 4**

## جامعة البلقاء التطبيقية

**وحدة التقييم واالمتحانات العامة الدائرة الفنية وتكنولوجيا المعلومات امتحان الشهادة الجامعية المتوسطة**

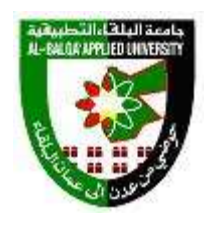

-7التعرف على اجراءات طلب المواد من مديرية التزويد . -8 التعرف على كيفية توريد المواد المشتراة عن طريق قسم الشحن واالستالم . -9 التعرف على كيفية اجراءات عملية شطب المواد . -11 يطبق اجراءات السالمة العامة في المستودعات . -11 كيفية اغالق واقفال المستودعات بعد انتهاء الدوام الرسمي . -12 يتعرف على مبادئ خزن وترتيب المواد داخل المستودعات . 13- كيفية استخدام بطاقة المادة (س ج105)وادامتها وصيانتها في المستودعات . -14 تمييز المواد ذات العمر المحدود وكيفية التعامل معها . 15-العمليات التزويديةالخاصة بالوقود الاداري والفني ( طلب/استلام وتوريد/شطب) . -16 التعرف على كيفية فحص الوقود داخل الصهاريج االرضية . -17 التعرف على كيفية التعامل مع الذخائر وشروط تخزينها ومواصفات مستودعاتها وكيفية نقلها . -18 التعرف على كيفية المقابلة على القيود للمواد غير الداخلة على نظام الحاسب االلكتروني . -19 التعرف على كيفية القيام بإجراءات دور االستالم والتسليم بين الخزنة. -21 التعرف على اجراءات الشراء المحلي بالطرق المختلفة من اتفاقيات وعطاءات ومن مصادر الجيش ....الخ . -21 التعرف على اجراءات الشراء الخارجي. -22 التعرف على اجراءات ارسال المواد للتصليح محليا سواء داخل القاعدة او ارسالها الى مشغل المحركات النفاثة او ارسالها الى مشاغل افرهول قطع الطائرات.

23 التعرف على اجراءات ارسال المواد للخارج للتصليح سواء ارسالها للشركات الاجنبية او ارسالها للسلطات االمريكية .

## جامعة البلقاء التطبيقية

**وحدة التقييم واالمتحانات العامة الدائرة الفنية وتكنولوجيا المعلومات امتحان الشهادة الجامعية المتوسطة**

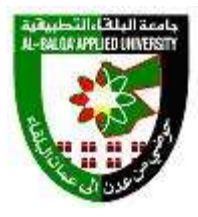

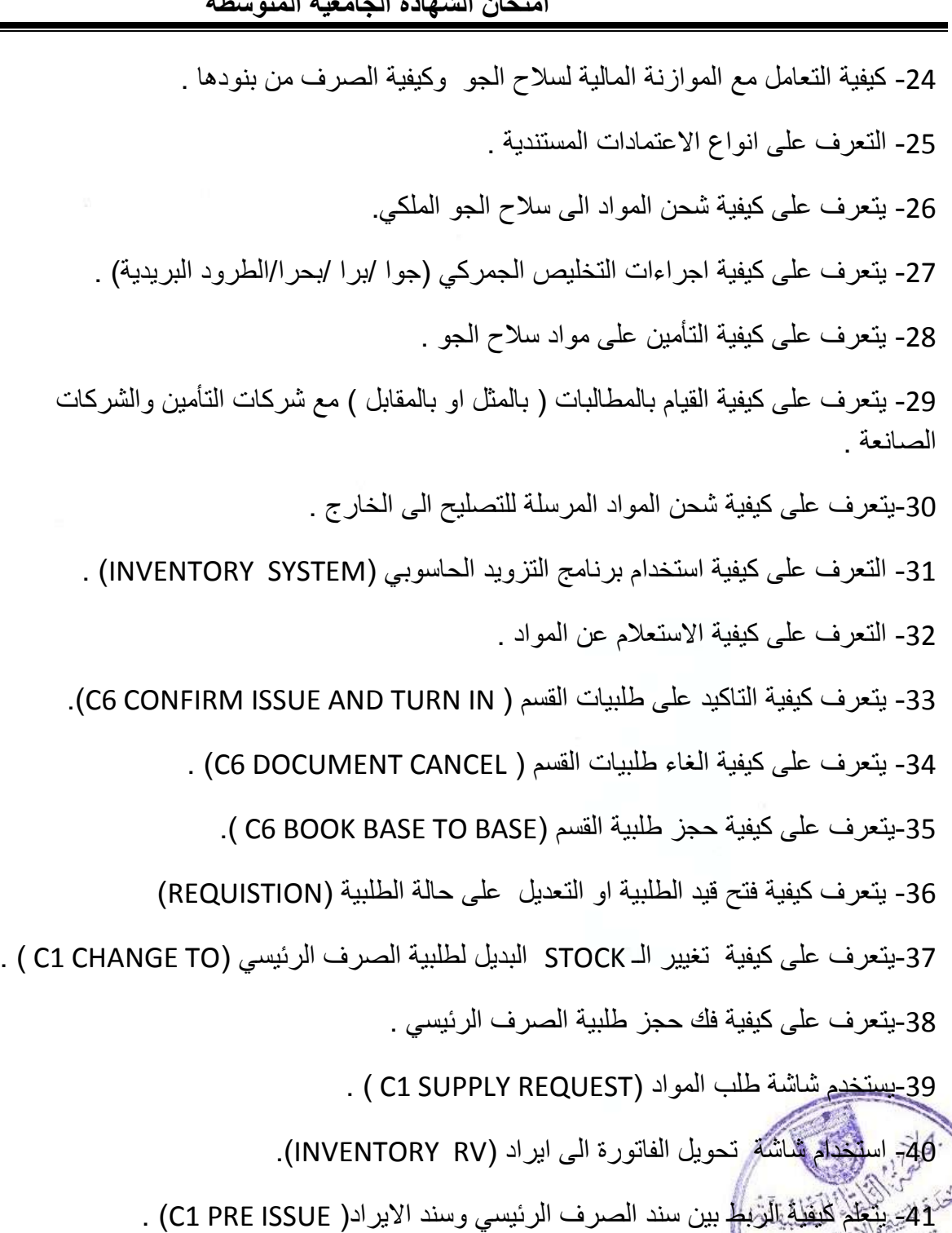

.<br>بيئة C1<mark>8 للمشتريات الخارجية ( C1 TURN IN )</mark> .

**صفحة 3 من 4**

## جامعة البلغاء التطبيقية

**وحدة التقييم واالمتحانات العامة الدائرة الفنية وتكنولوجيا المعلومات امتحان الشهادة الجامعية المتوسطة**

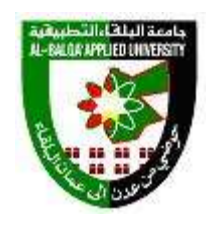

-43 التعرف على كيفية فتح قيود المواد باستخدام نموذج ) AB ). -44 التعرف على كيفية استخدم نموذج تعديل قيد مادة ) FG). 45- التعرف على كيفية استخدام نموذج فتح قيد داخلي . (REQUISITION FORM (A01 -46 التعرف على كيفية استخدام النشرات الفنية . -47 التعرف على كيفية اجراء التعديالت على النشرات الفنية . -48 التعرف على كيفية تحديد استخدام اسلوب التخزين المناسب للمواد . -49 التعرف على كيفية تطبيق اسس الصرف من المستودعات . -51معرفة متطلبات خزن المواد المختلفة . -51 التعرف على كيفية التعامل مع المواد عديمة الحركة واالجراءات التي تتم عليها . -53التعرف على كيفية حماية المخزون من التلف والتقادم باستخدم الطرق المناسبة . -54 التعرف على اجراءات وقاية المواد من الحريق. -55 التعرف على تطبيق اجراءات سالمة العاملين في المستودعات. 56- التعرف على الخطوات والاجراءات الاساسية للاسعافات الاولية . -57 التعرف على اجراءات استخدام اجهزة ومعدات االطفاء .

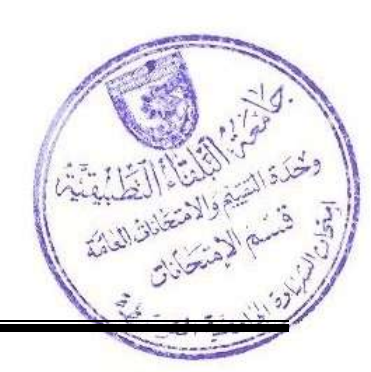